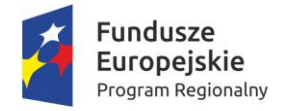

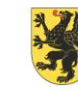

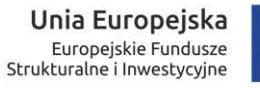

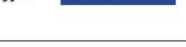

ZAŁĄCZNIK NR 1

## **SZCZEGÓŁOWY OPIS PRZEDMIOTU ZAMÓWIENIA**

Zamawiający określa minimalne parametry jakie są wymagane od przedmiotu zamówienia:

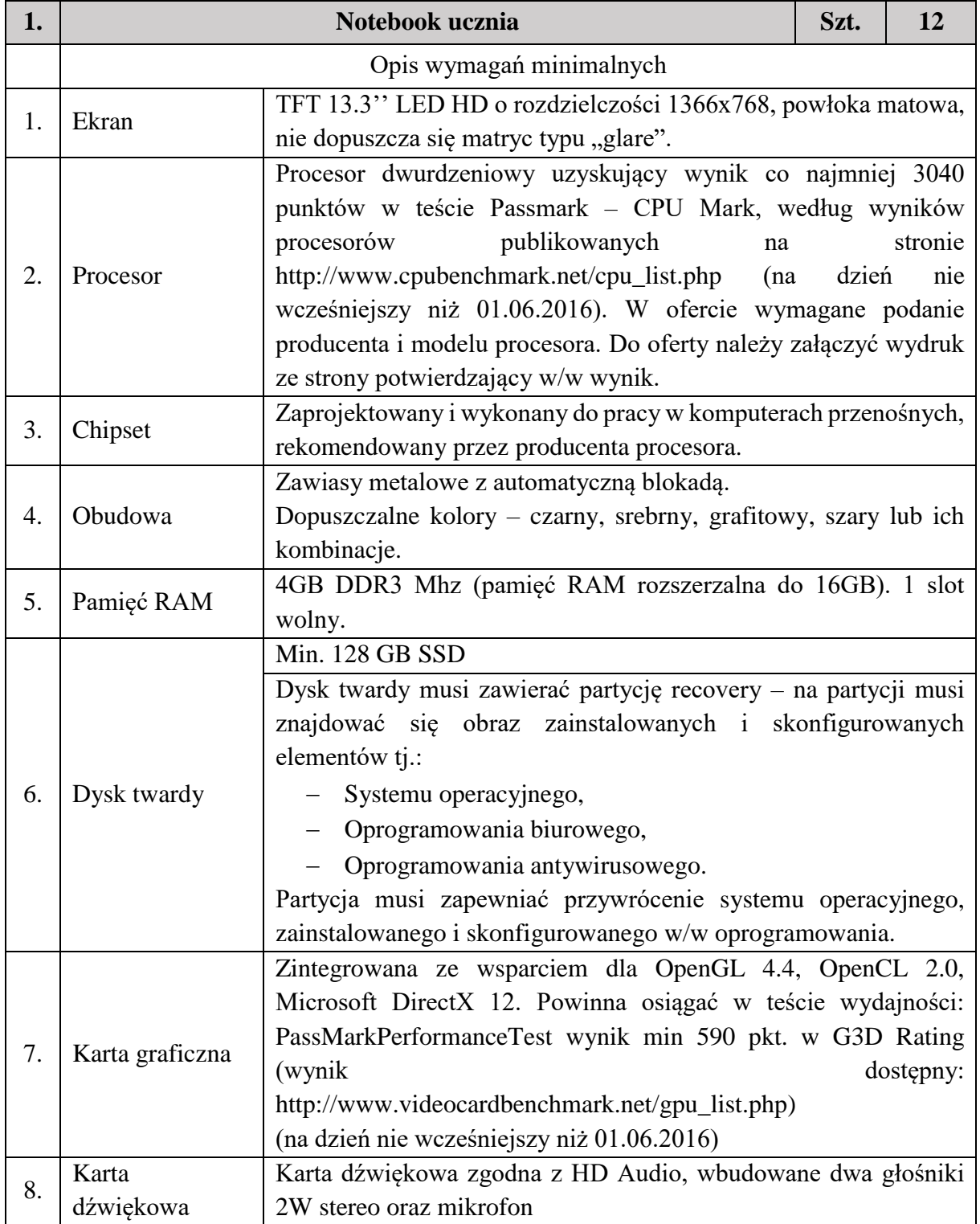

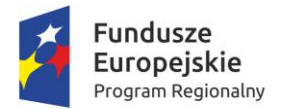

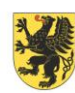

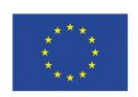

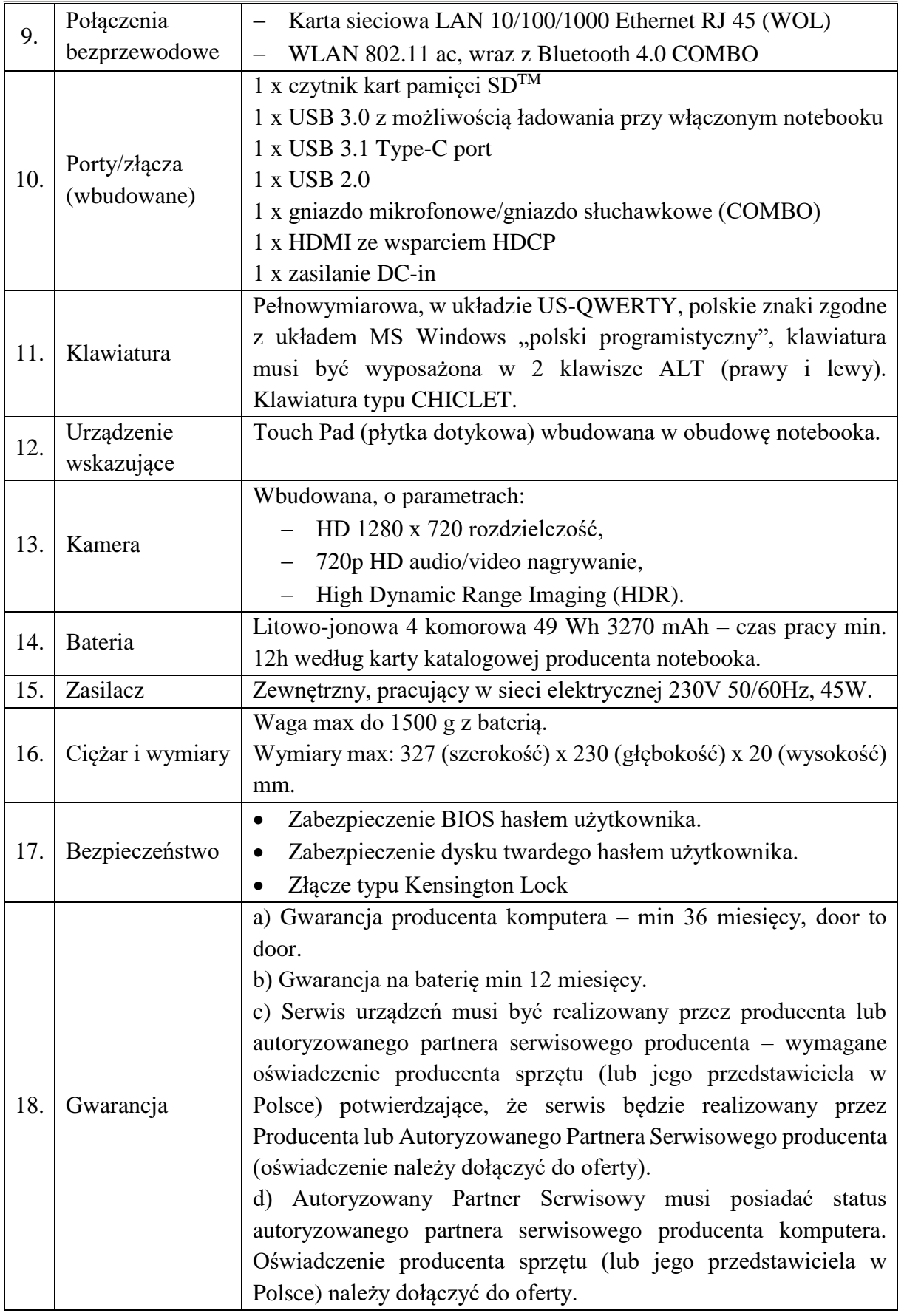

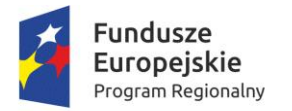

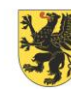

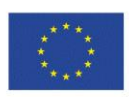

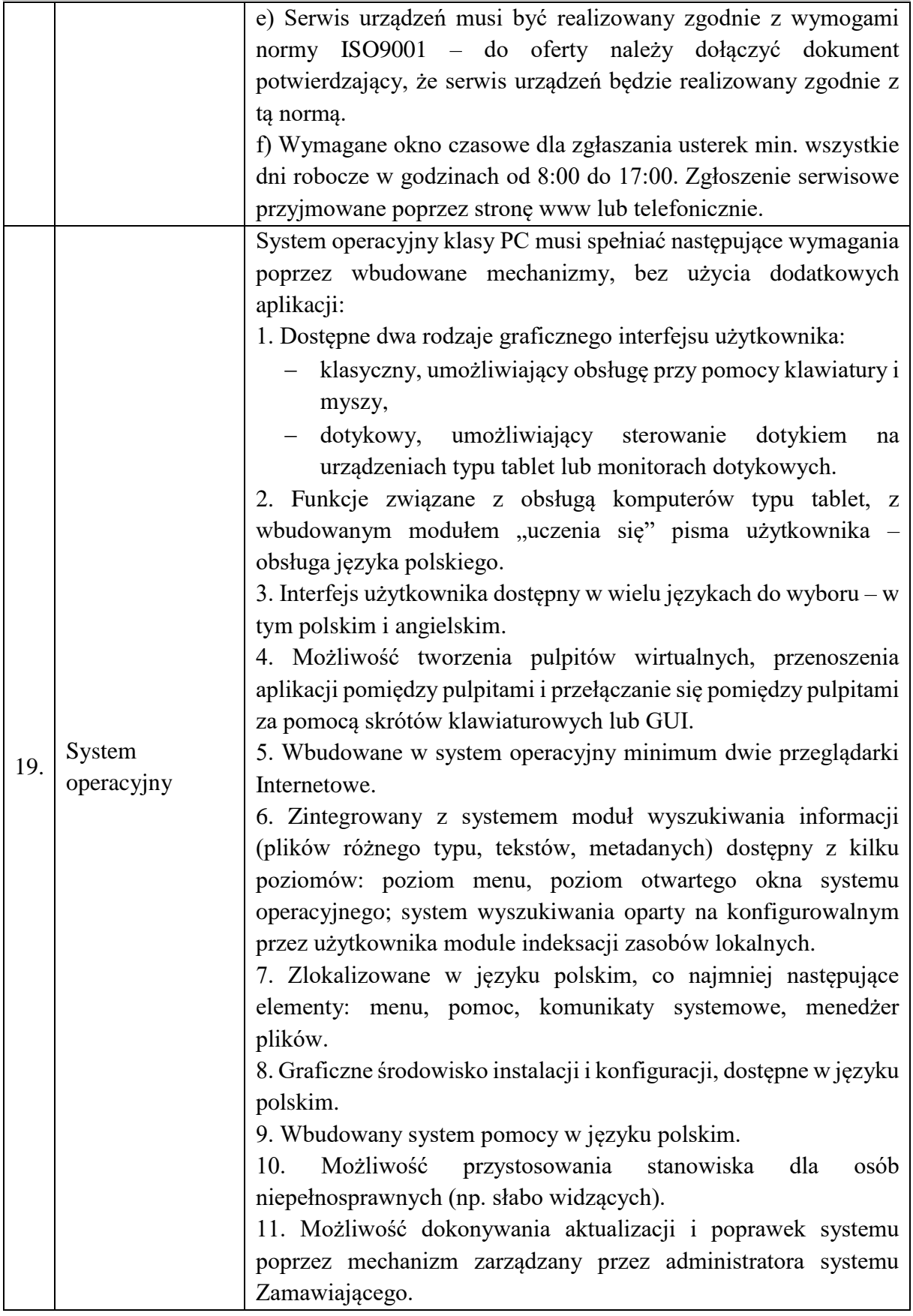

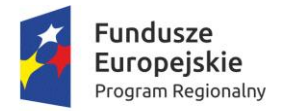

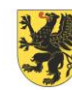

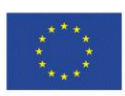

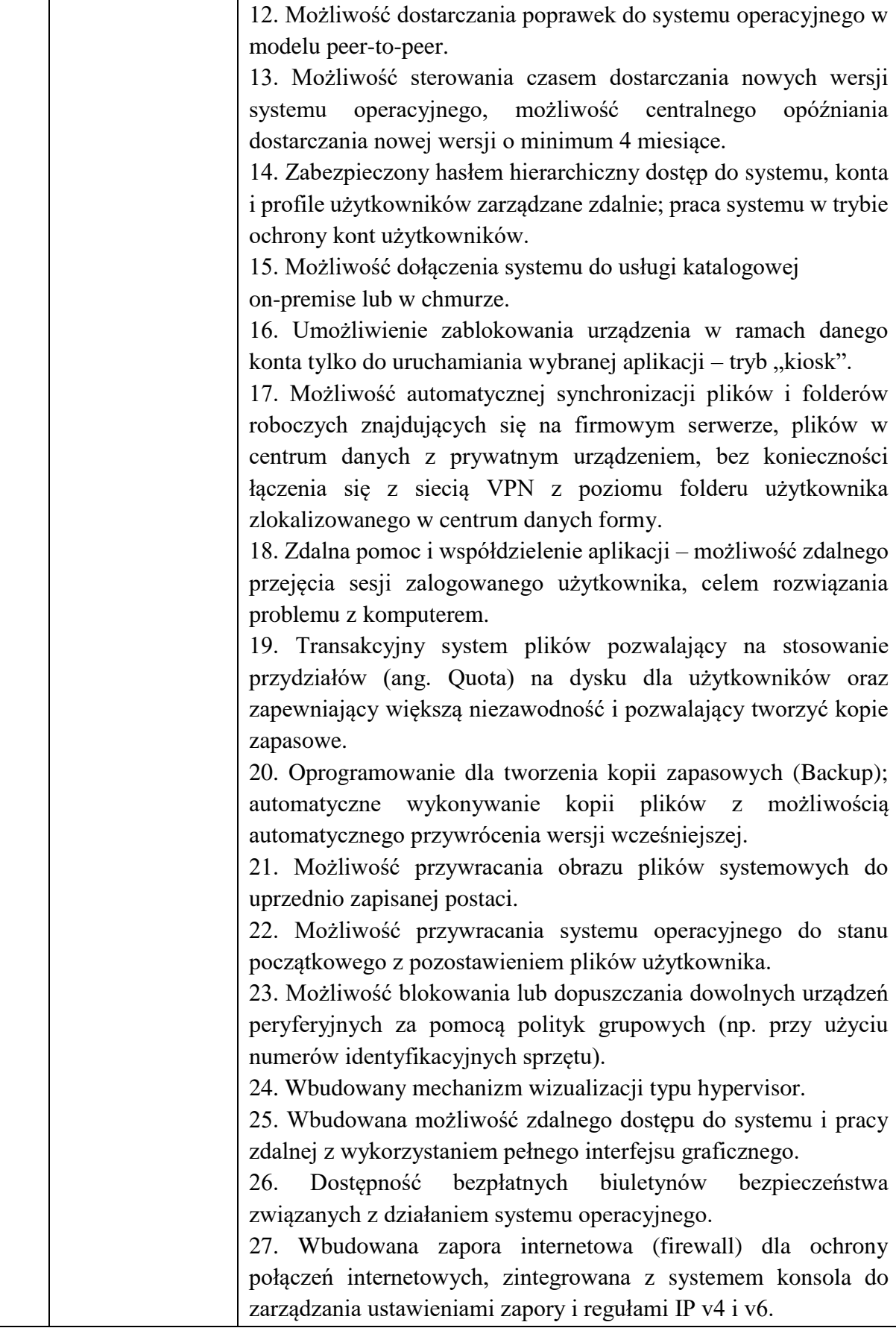

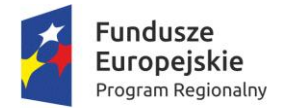

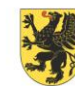

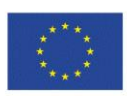

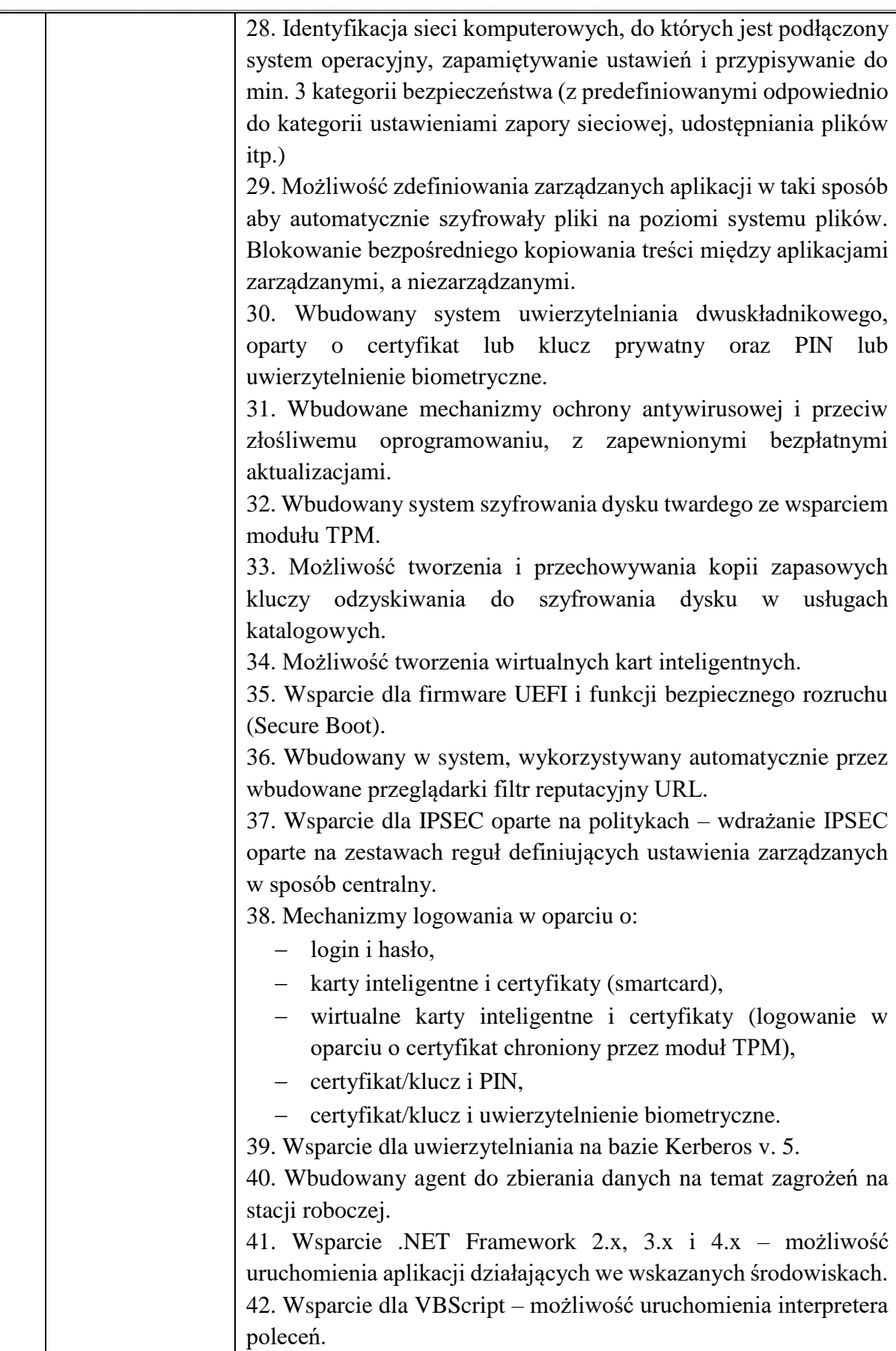

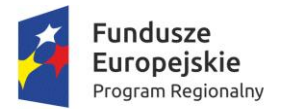

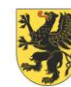

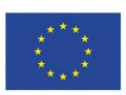

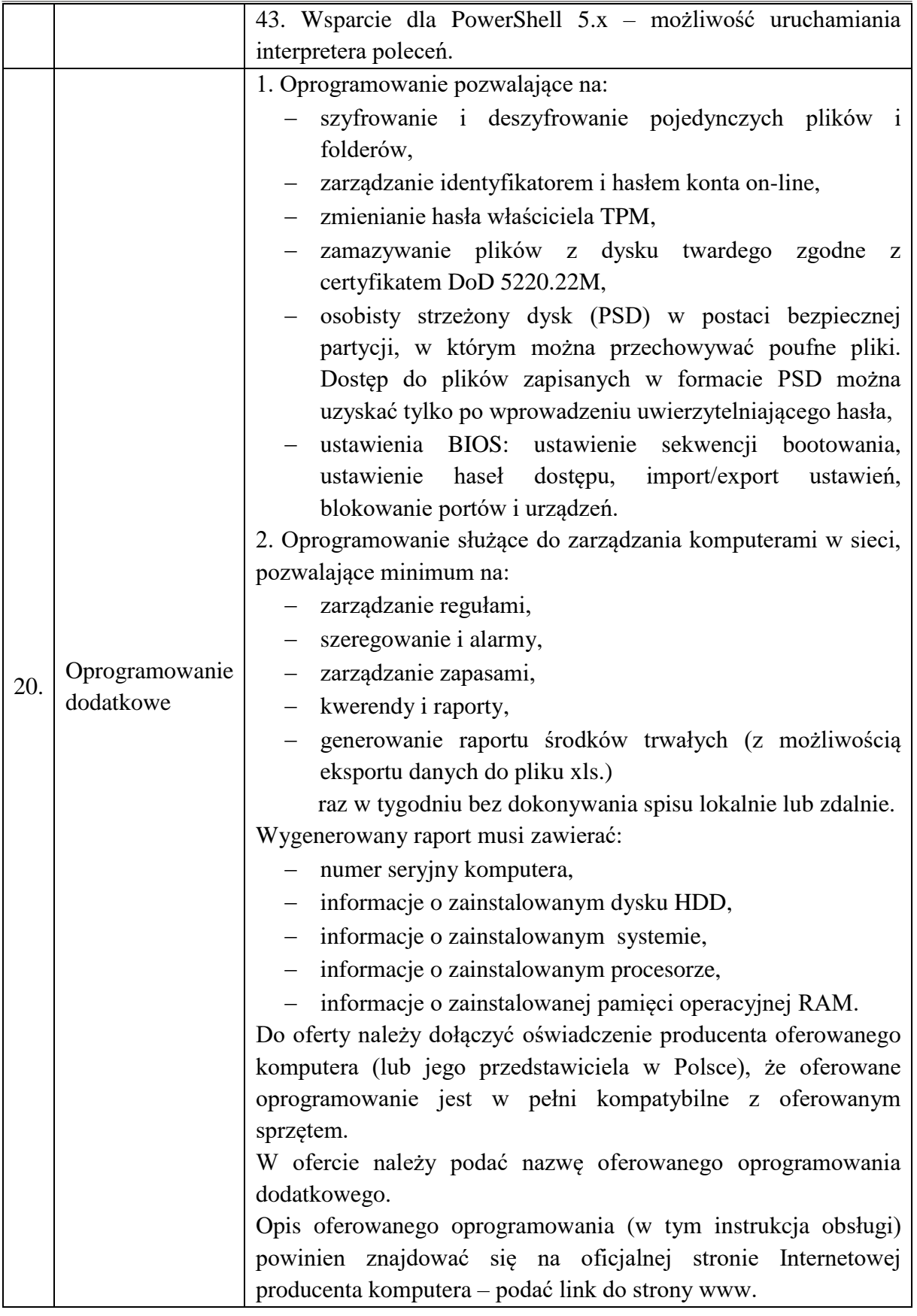

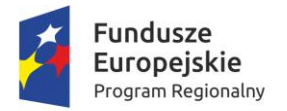

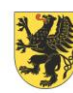

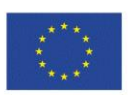

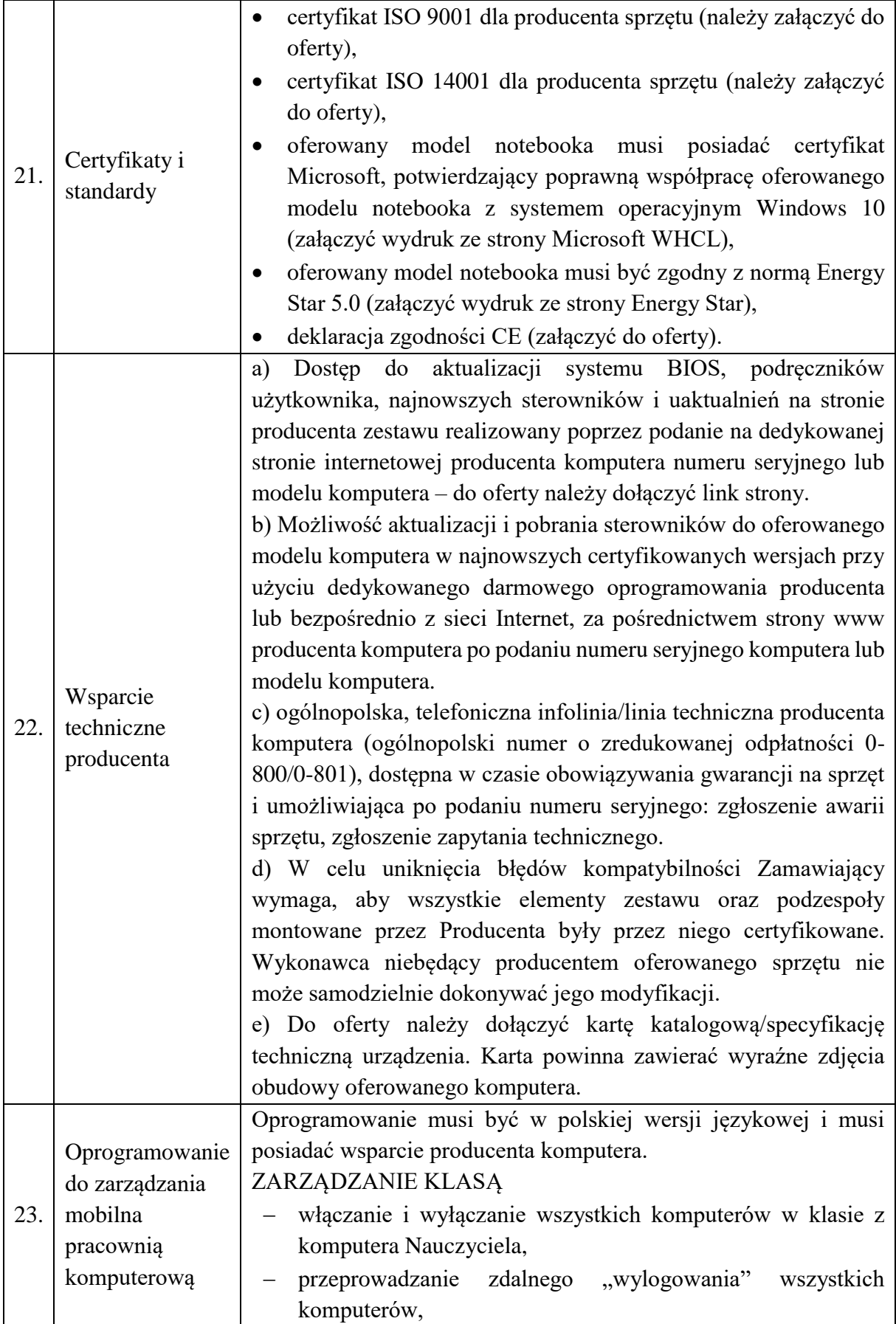

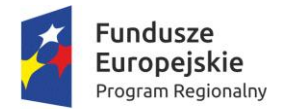

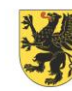

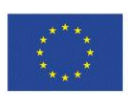

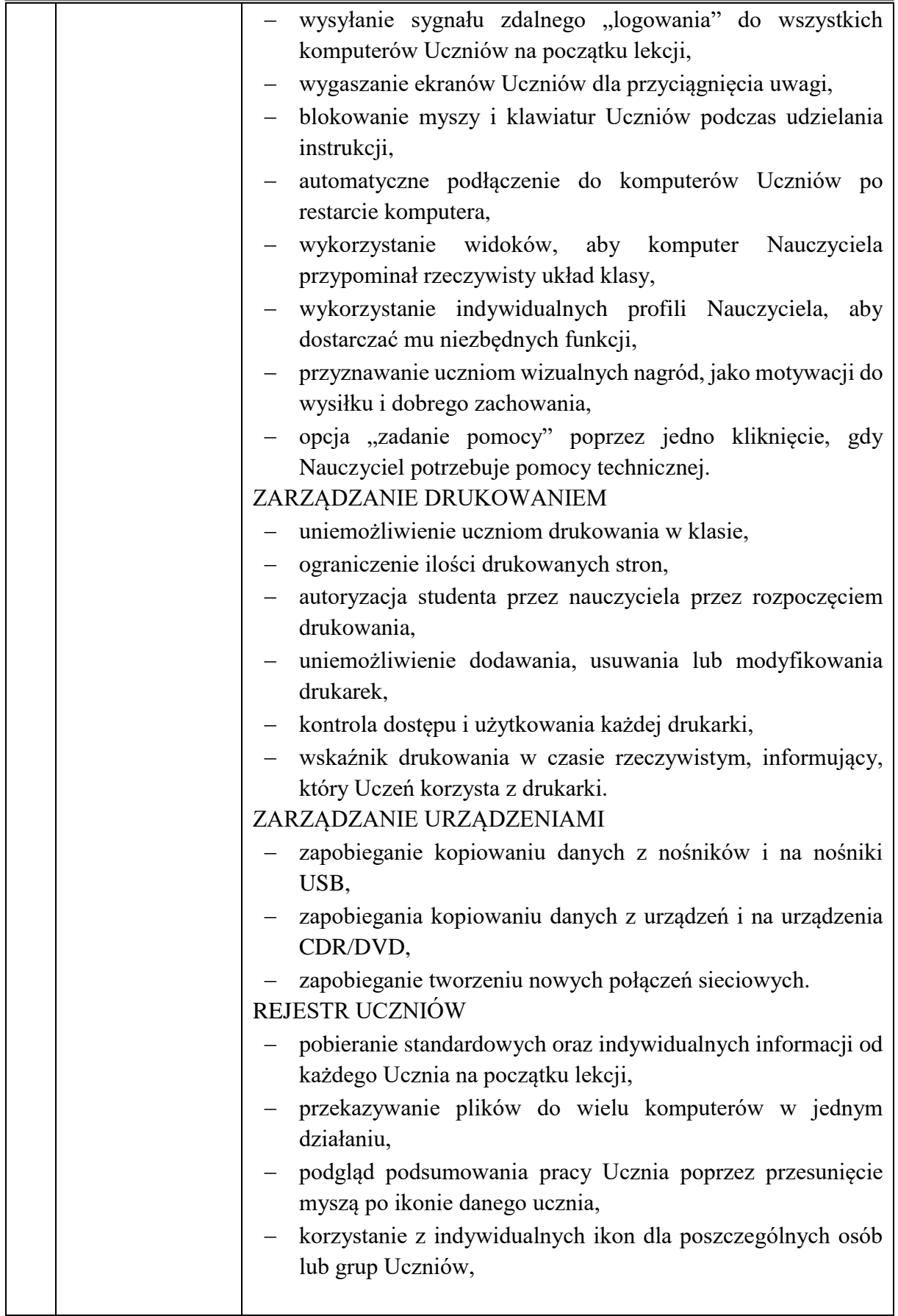

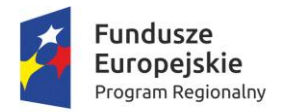

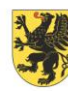

URZĄD MARSZAŁKOWSKI<br>WOJEWÓDZTWA POMORSKIEGO

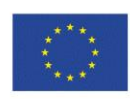

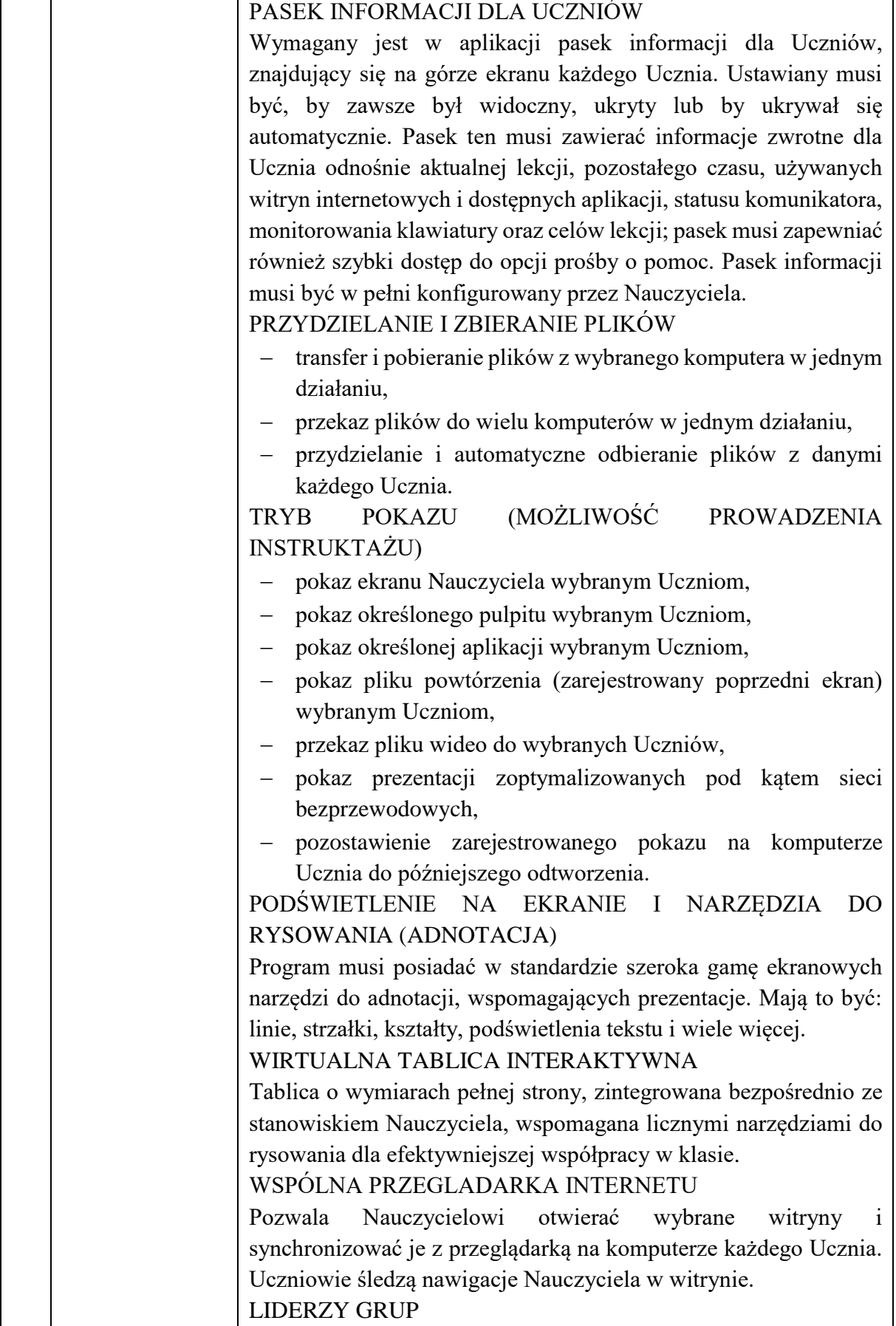

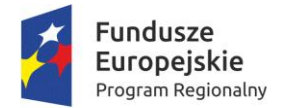

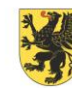

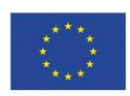

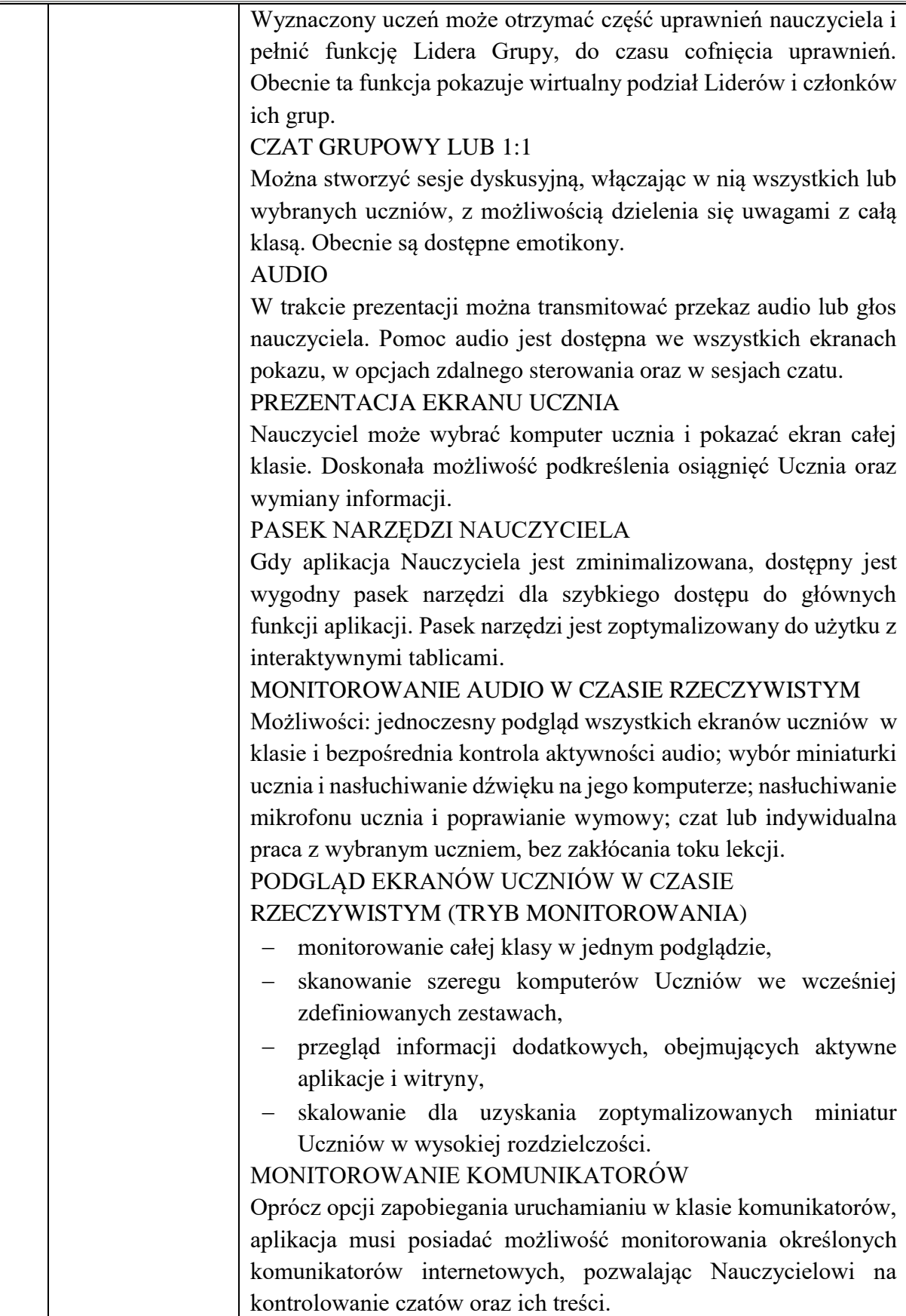

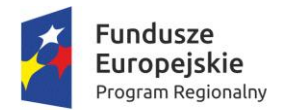

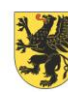

URZĄD MARSZAŁKOWSKI<br>WOJEWÓDZTWA POMORSKIEGO

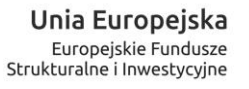

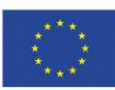

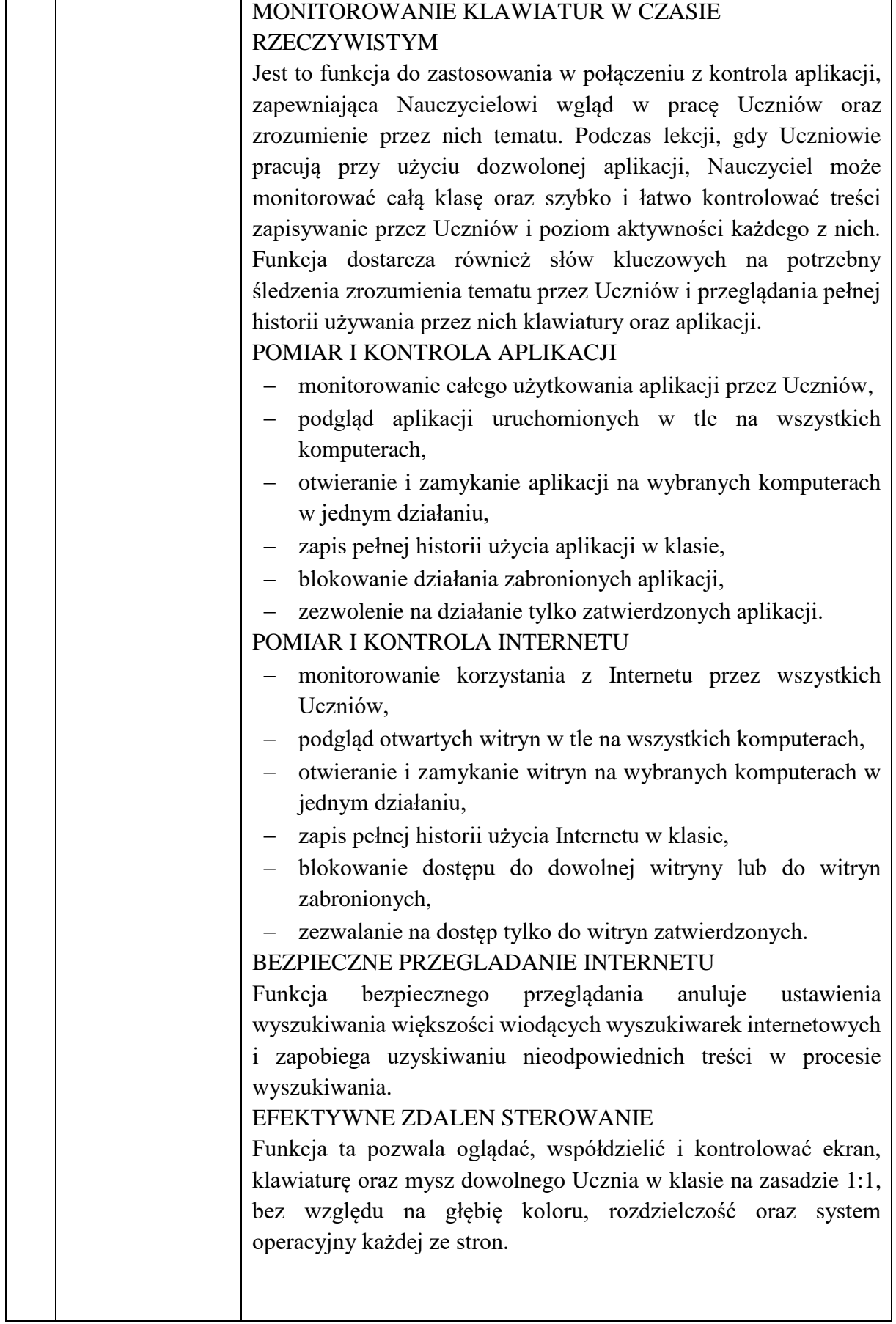

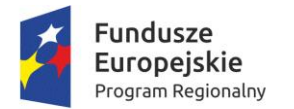

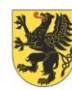

URZĄD MARSZAŁKOWSKI<br>WOJEWÓDZTWA POMORSKIEGO

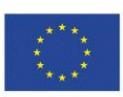

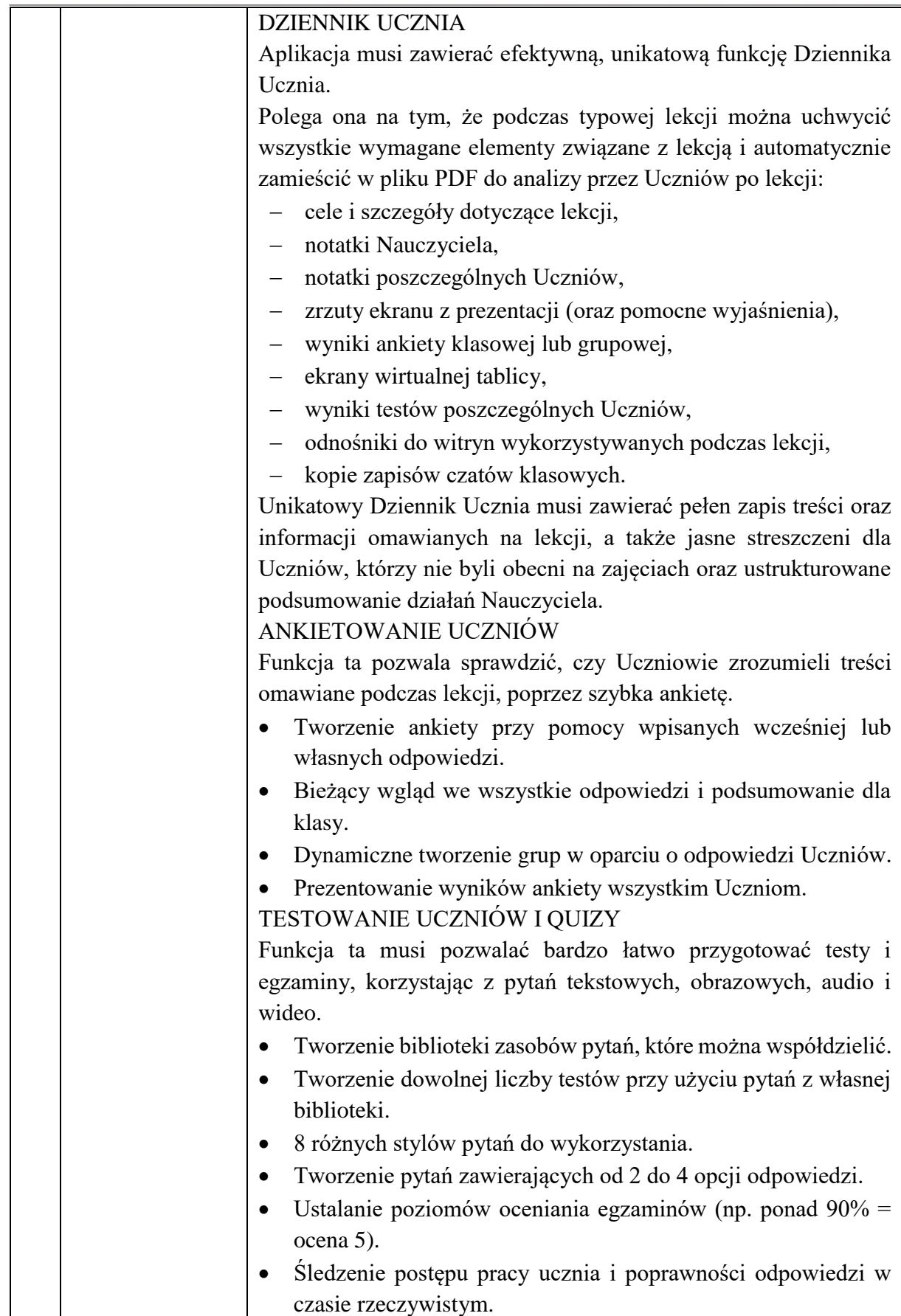

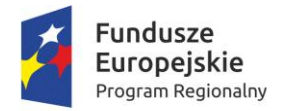

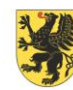

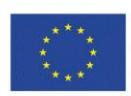

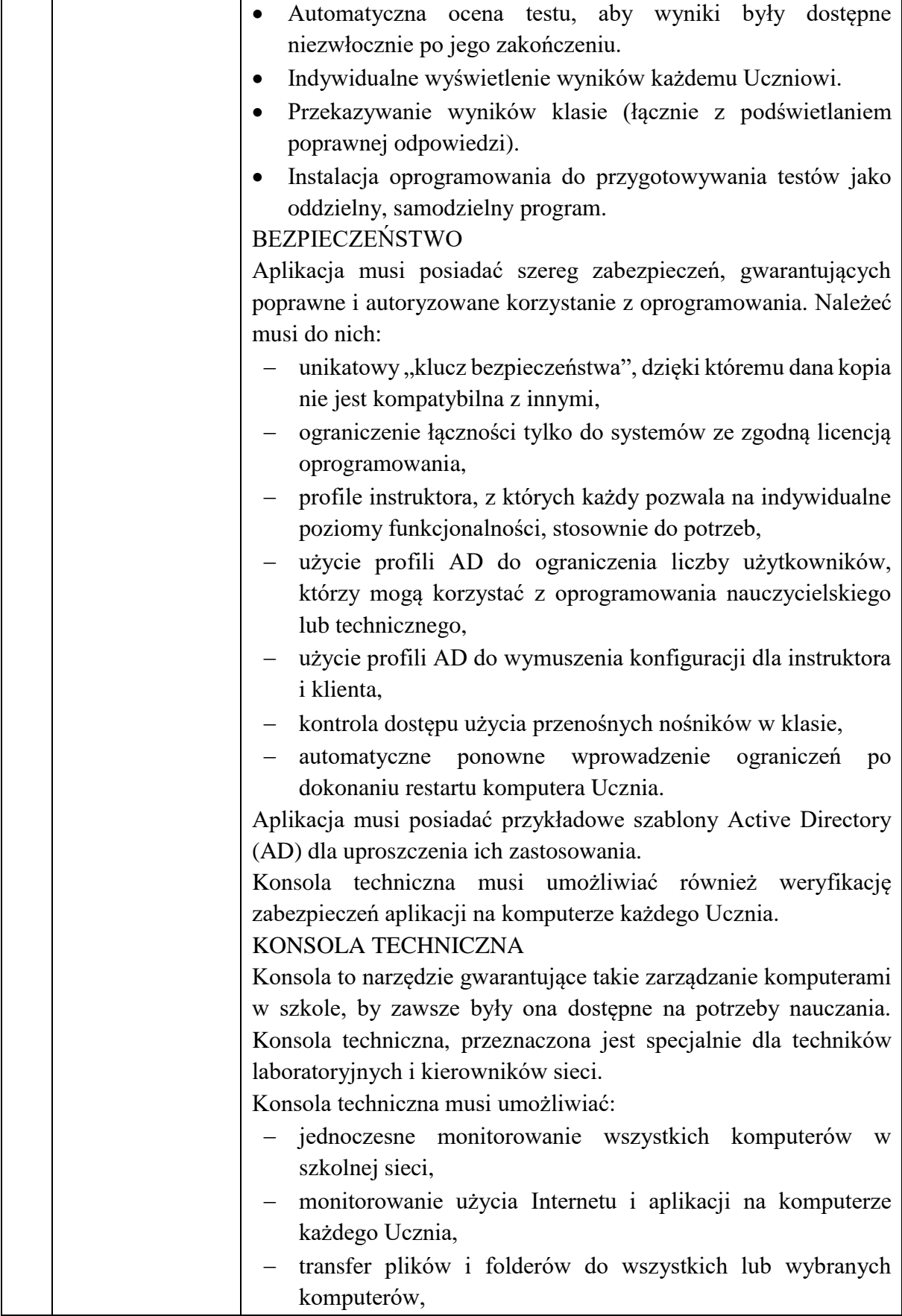

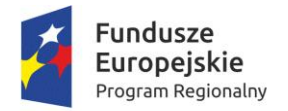

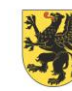

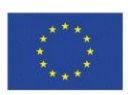

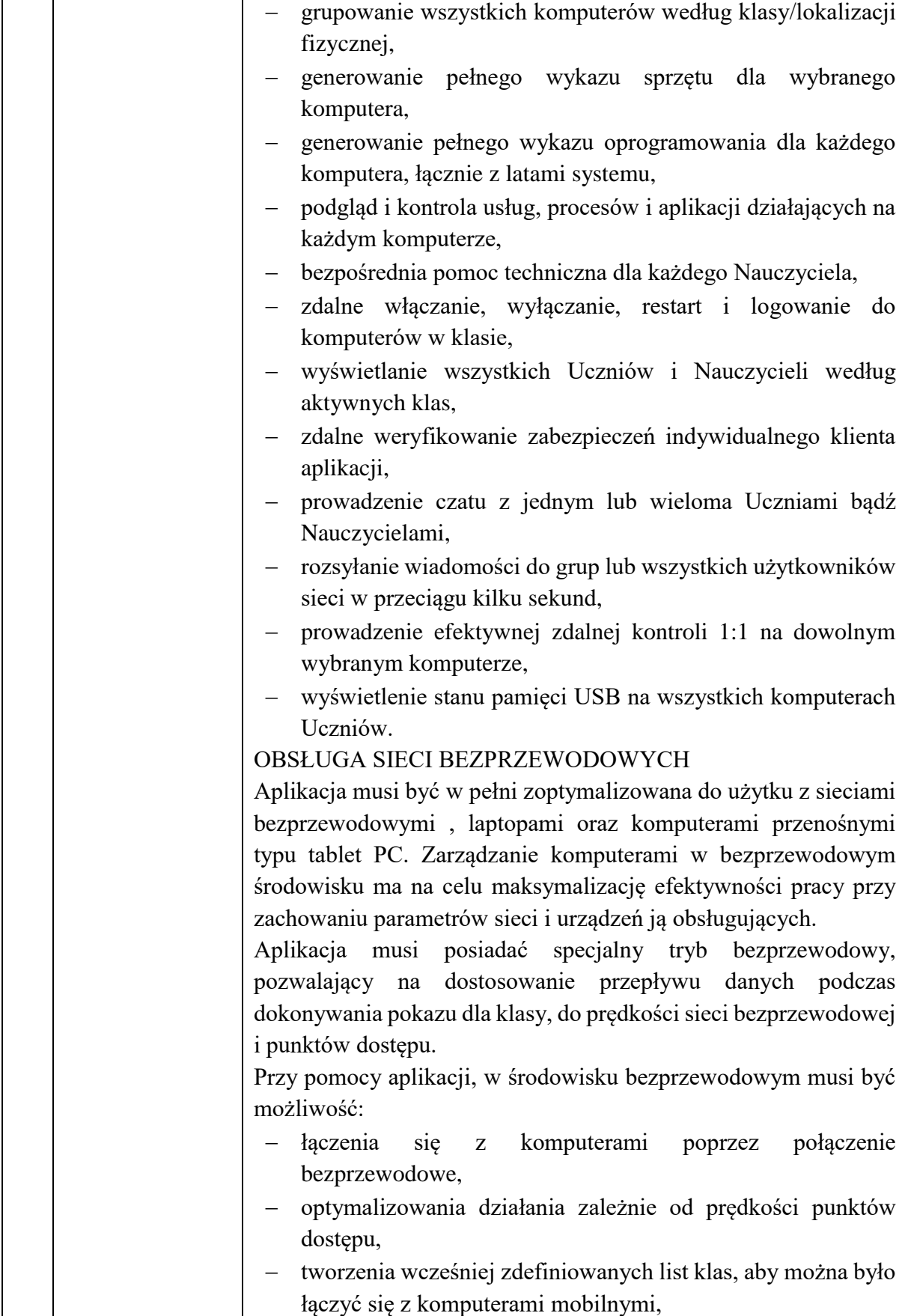

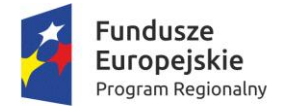

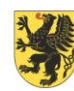

URZĄD MARSZAŁKOWSKI WOJEWÓDZTWA POMORSKIEGO

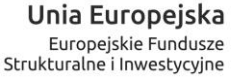

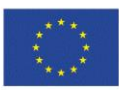

 pracy z laptopami i komputerami typu tablet PC. Aplikacja musi posiadać również funkcję lokalizacji Uczniów, pozwalającą na zlokalizowanie bezprzewodowych laptopów Uczniów w dowolnej sieci LAN lub WAN. Przy pomocy tego nowego, standardowego elementu aplikacji, bezprzewodowe laptopy Uczniów można zlokalizować i podłączyć z dowolnej listy klasy, bez względu na ich aktualny adres IP lub podsieć.